## [下一頁](http://140.116.58.126:8080/manager/b3/ACLS-special conditions/special condition2.htm) 回目錄表

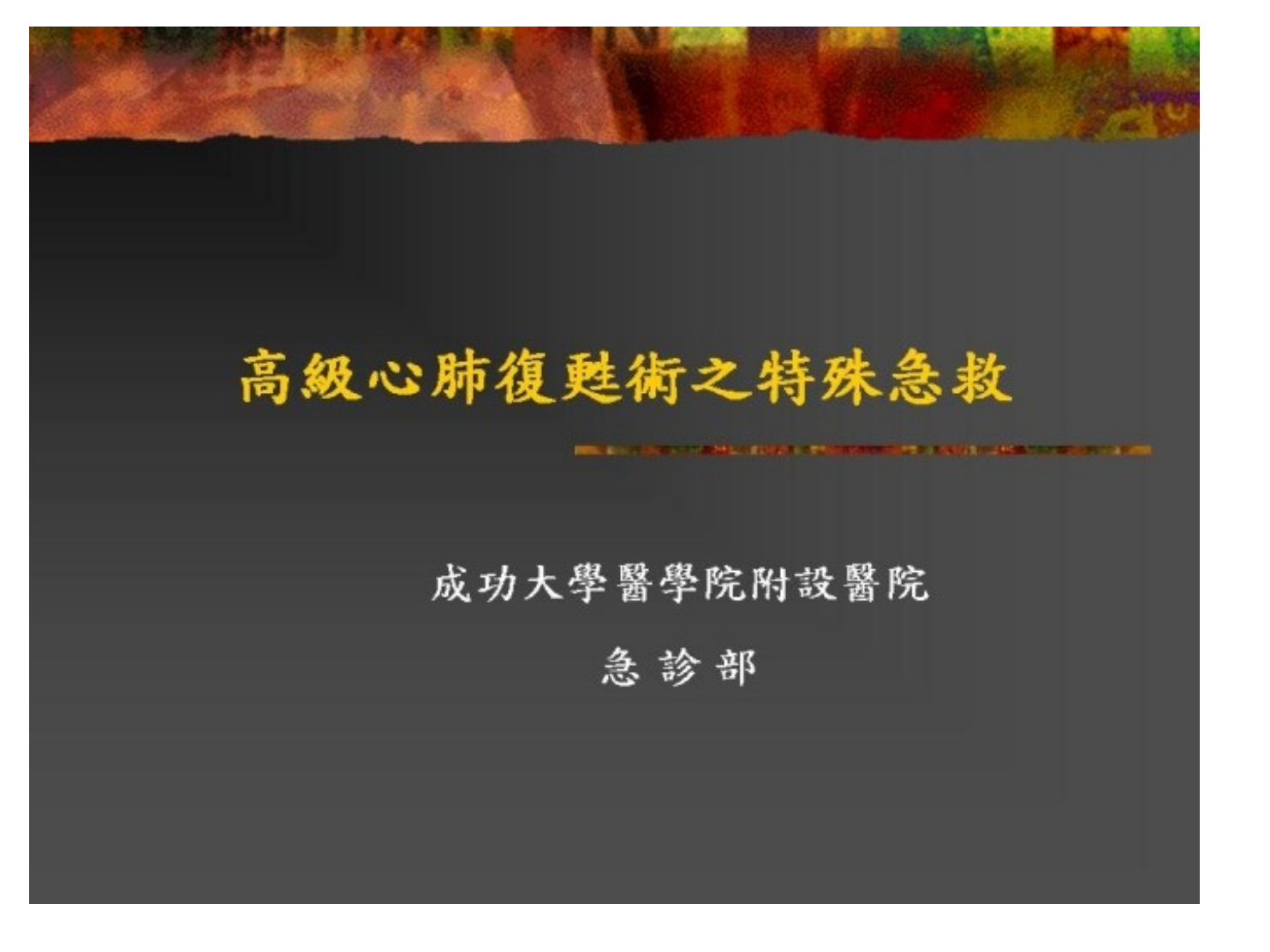

# 腦中風(Stroke)

**CONTRACTORS INTO A COMMUNIST CONTRACTOR** 

~ Era of Reperfusion ~ ("Brain Attack")

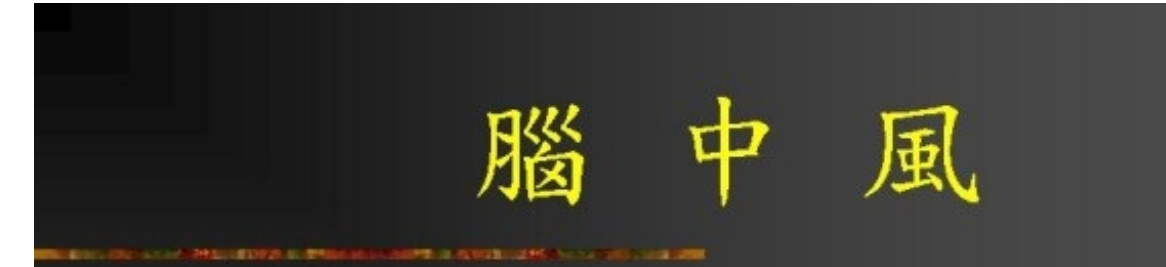

# 定義:腦部血流供應受阻導致神經學症狀 ■缺血性腦中風- 血栓或栓塞 ■出血性腦中風- 蜘蛛膜腔下出血或 腦內出血

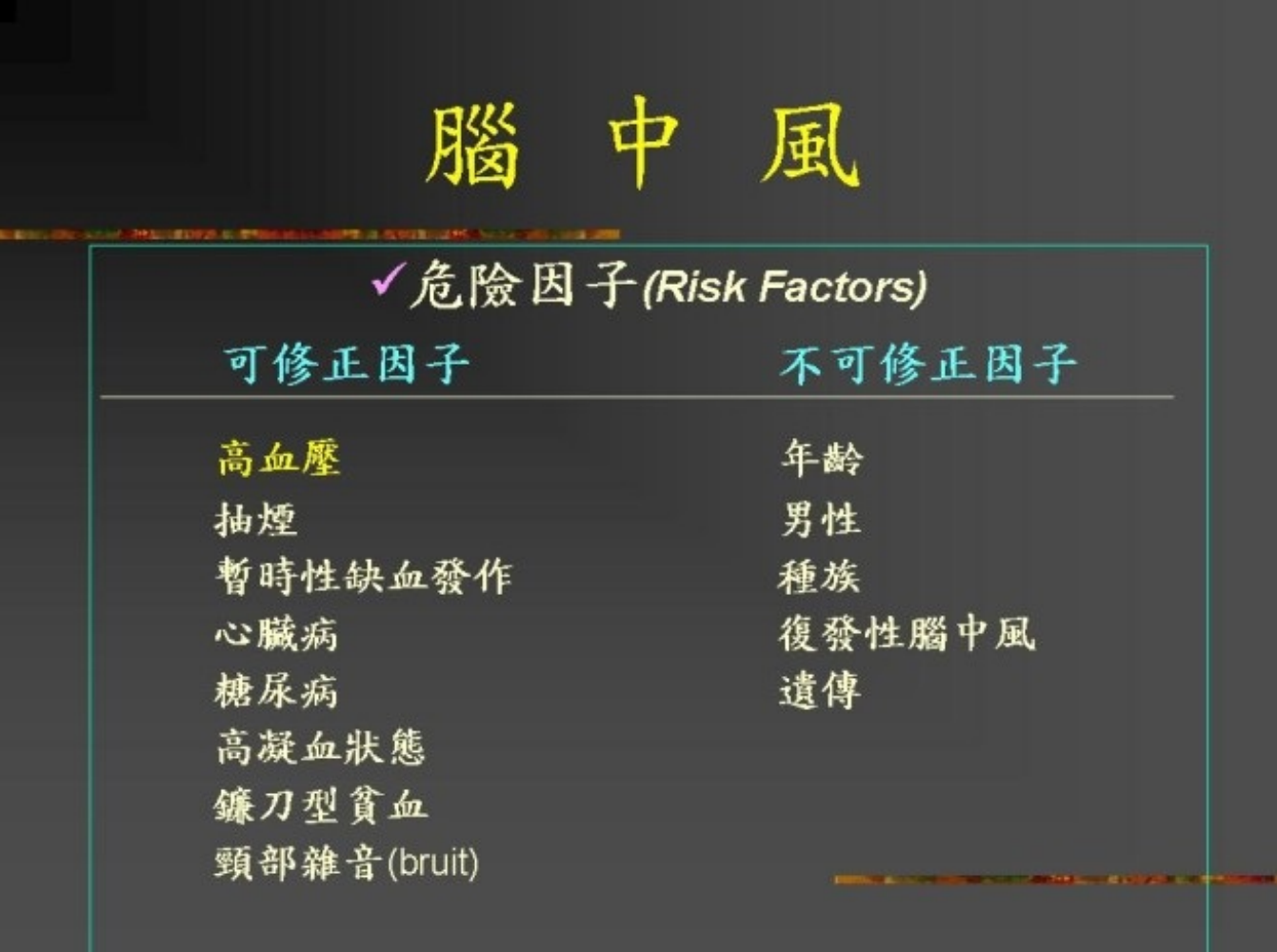

## 腦  $\frac{1}{\mathbf{P}}$ 風 臨床症狀 - 暫時性缺血發作(TIA) Transient Ischemic Attack, recovery in 24 h 頸動脈循環障礙 基底椎動脈循環障礙 單側肢體輕癱 暈眩 臉部或四肢感覺異常 視覺障礙 複視 語言障礙 視覺障礙 肢體輕癱或癱瘓 單眼偏盲 肢端感覺異常 構音困難 步伐不穩

## 中風 腦

## 急診室之檢傷及治療

## (NINDS-Recommended Stroke Evaluation)

## **Time Target**

Door to doctor Door to CT completion Door to CT reading Door to treatment

 $10$  min 25 min 45 min 60 min

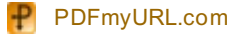

#### 腦  $\frac{1}{\mathbf{P}}$ 風

- 迅速確認 (detection)
- 起動緊急救護系統(dispatch)
- ■轉送及到院前救護 (delivery)
- 通知責任醫院 (to the door)
- 快速診斷及治療 (data, decision, drug)

## 到院前救護

確保呼吸道及足夠之通氣 ٠

腦

經常檢查生命徵象及予以支持性療法 ж.

中

風

Cincinnati Prehospital Stroke Scale п.

急診室之評估及處理 - 自檢傷始

- 意識狀態(昏迷指數)  $\blacksquare$
- 初步神經學檢查
- 成立腦中風小組(stroke team)

## 腦 中 風

- ■緊急神經學評估重點(6 key elements):
	- 冒腦中風的筋檢及量化(stroke screen or scale)
	- 冒腦中風的時間及症狀(Time of onset of stroke signs)
	- **意識清醒程度 (level of cons.)**
	- 何種型態的中風 (type of stroke)
	- ■腦血管病變位置 (location of stroke)
	- **巖重度如何 (severity of stroke)**

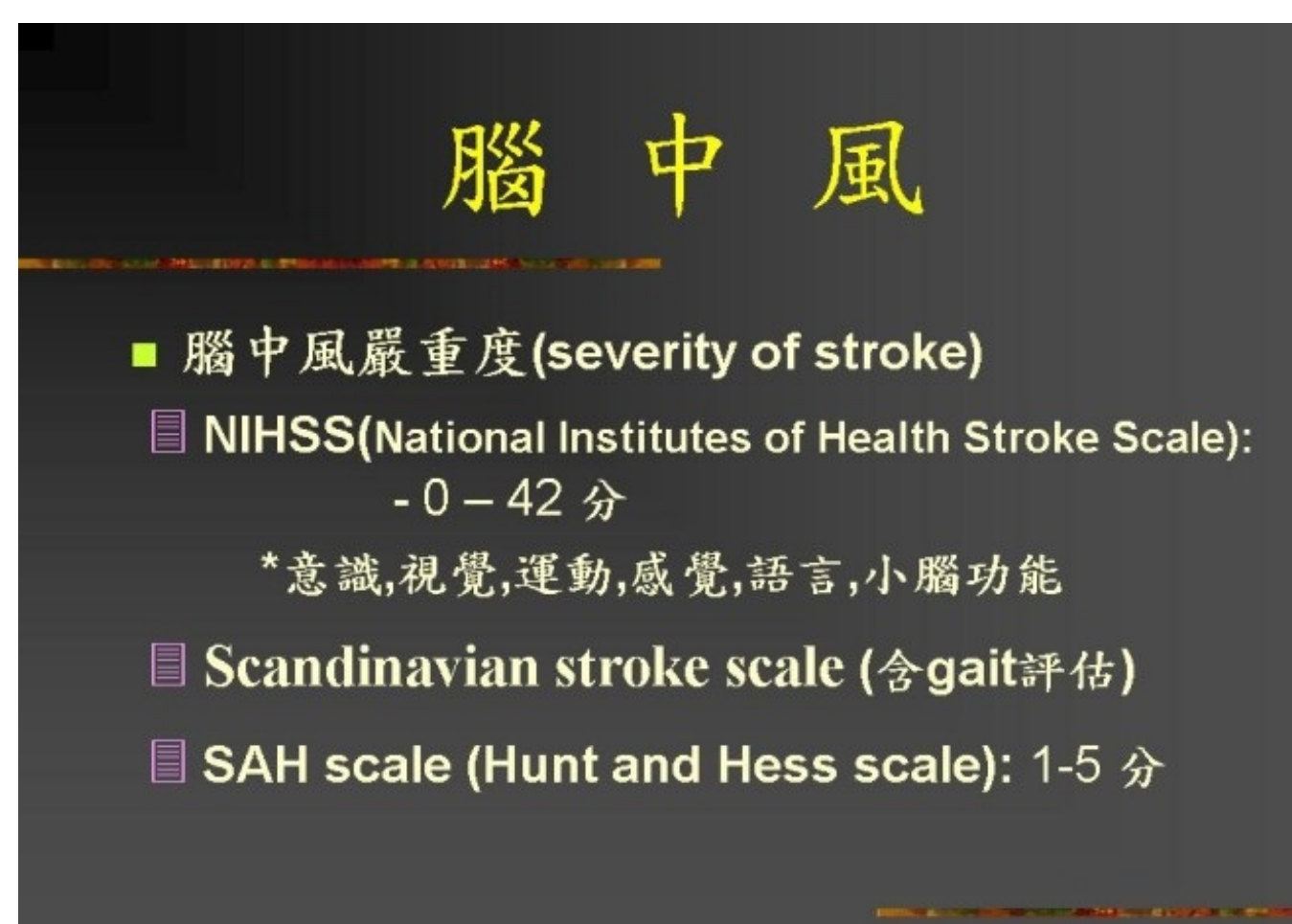

#### 腦 中 風

急性腦中風病患之一般性處理:

- 靜脈輸液(XD5w)
- 血糖值测定-finger sugar ٠
- Thiamine 之給予(100 mg, alcoholic patients) п
- 氧氣(pulse oximetry)  $\blacksquare$
- Acetaminophen( if fever) ٠
- 禁食-NPO
- Cardiac monitor п.

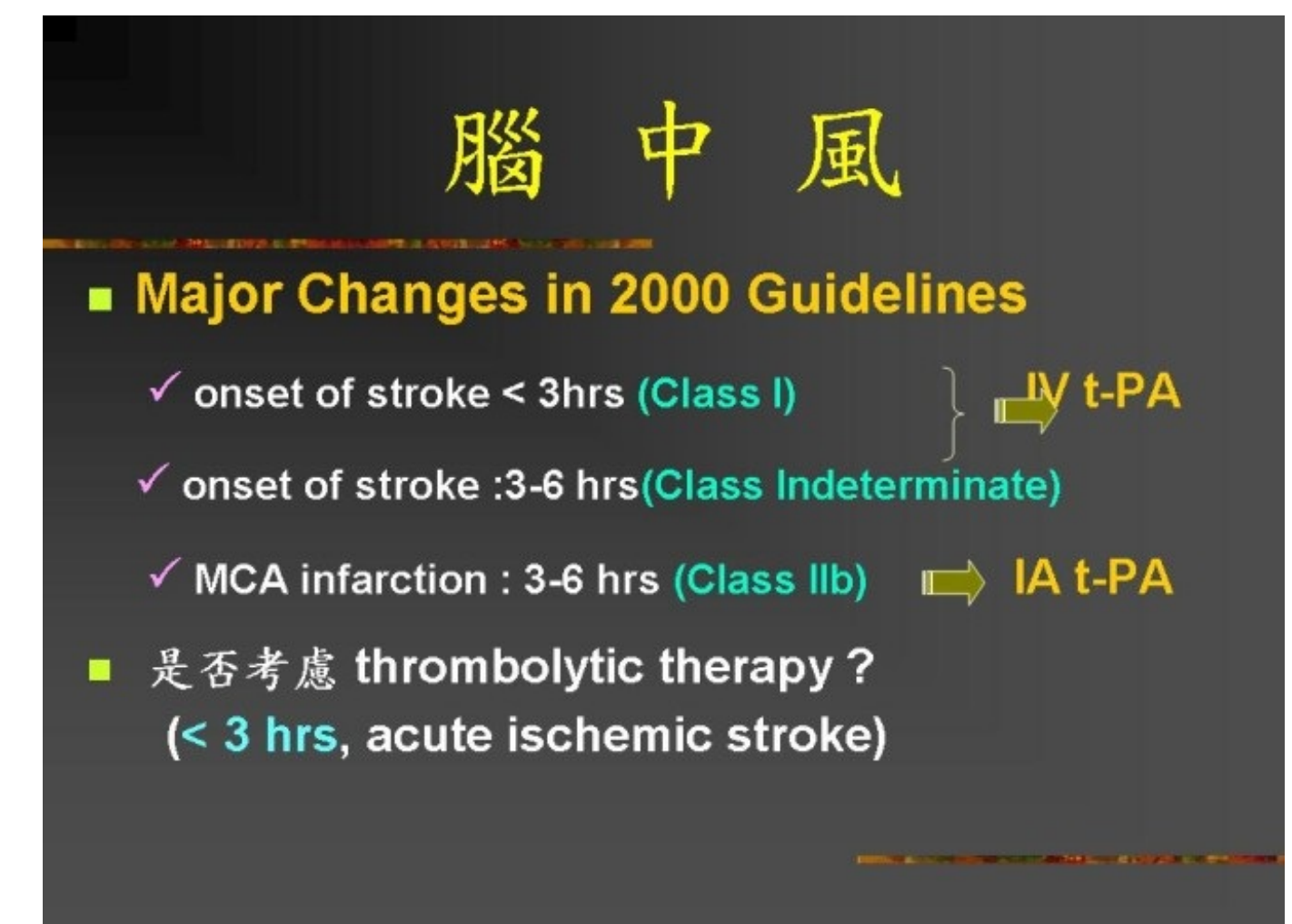

## 中 風

■ Thrombolytic therapy (AHA recommendations, 1996) - t-PA iv (0.9 mg/kg, max. 90 mg) \* 10% dose bolus, 90% dose IVF over 60 min

Inclusion and Exclusion criteria: \* Caution: NIHSS > 22, recent major infarction (post-infarct. hemorrhage 1)

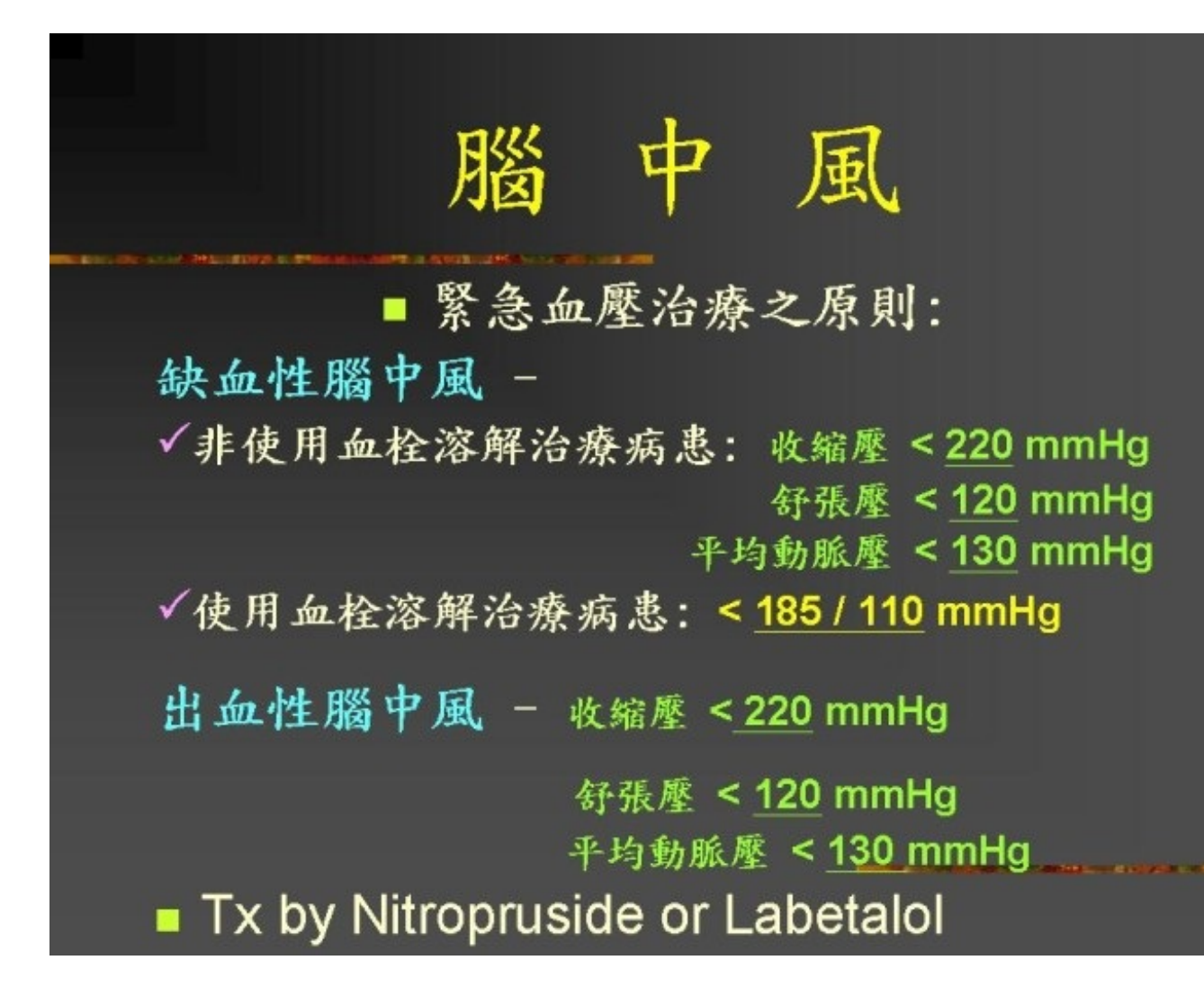

#### 腦 ф 風

- 缺血性腦栓塞血壓需控制情形:
	- Acute myocardial infarction
	- Aortic dissection
	- True hypertensive encephalopathy
	- Severe LV failure
	- × Adalat SL. -> precipitous BP drop

#### 腦 4 風

- 抗凝血劑之使用 low-molecular-weight heparin (<48 hrs?)

- 腦壓過高之處理
	- $\checkmark$  Rapid-sequence intubation (lidocaine, thiopental)
	- ← PaCO<sub>2</sub>: keep 30-35 mmHg mannitol (0.5-2g/kg), Lasix, acetazolamide.
- 抽搐之處理

Diazepam, lorazepam, dilantin, phenobarbital.

# 如何評估體溫

- What is the core temperature?  $\mathbf{1}$
- How to detect the core temperature? Which is better and  $\overline{2}$ accurate?
- What is fever or hyperthermia? -- an oral temperature over  $\overline{3}$ 36.8°C? and their communities and in the community of
- Axillary temperature is 0.5°C lower than oral temperature.  $\overline{4}$
- Rectal temperature is 0.5°C higher than oral temperature. 5.
- Oral thermometer VS ear thermometer. 6.
- Can ear thermometer detect the exact core temperature?---- $7.$ **No**
- What is the limits of conventional thermometer?-----35-42°C 8

## 體溫調節

- 體溫調節中心位於下視丘 ٠
- Core temperature = the balance of heat production and loss ٠
- **Heat production** ٠
- Muscle contraction and metabolic effect, exercise or seizure ٠
- Febrile disorder, infection reset the thermoregulatory center and ٠ induce vasoconstriction (chillness) or shivering (chills)
- Medication, cocaine or amphetamine or anti-cholinergic drugs ٠
- 4. Heat loss:
- radiation, convention, conduction, evaporation п

## **Heat stroke**

- Triad: Core temperature >40.5 ℃, CNS dysfunction, Anhidrosis
- Classical heat stroke:
- # Elderly, chronic illness, dehydration, heat exposure for several days during heat wave and high humidity enviroment, 50% patients with infection, lack air-conditioner, mortality of 70%.
- **Exertional heat stroke:**
- # Soldiers exercise in high temperature and humidity environment, complicated with DIC, rhabdomyolysis, and multiple organ failure

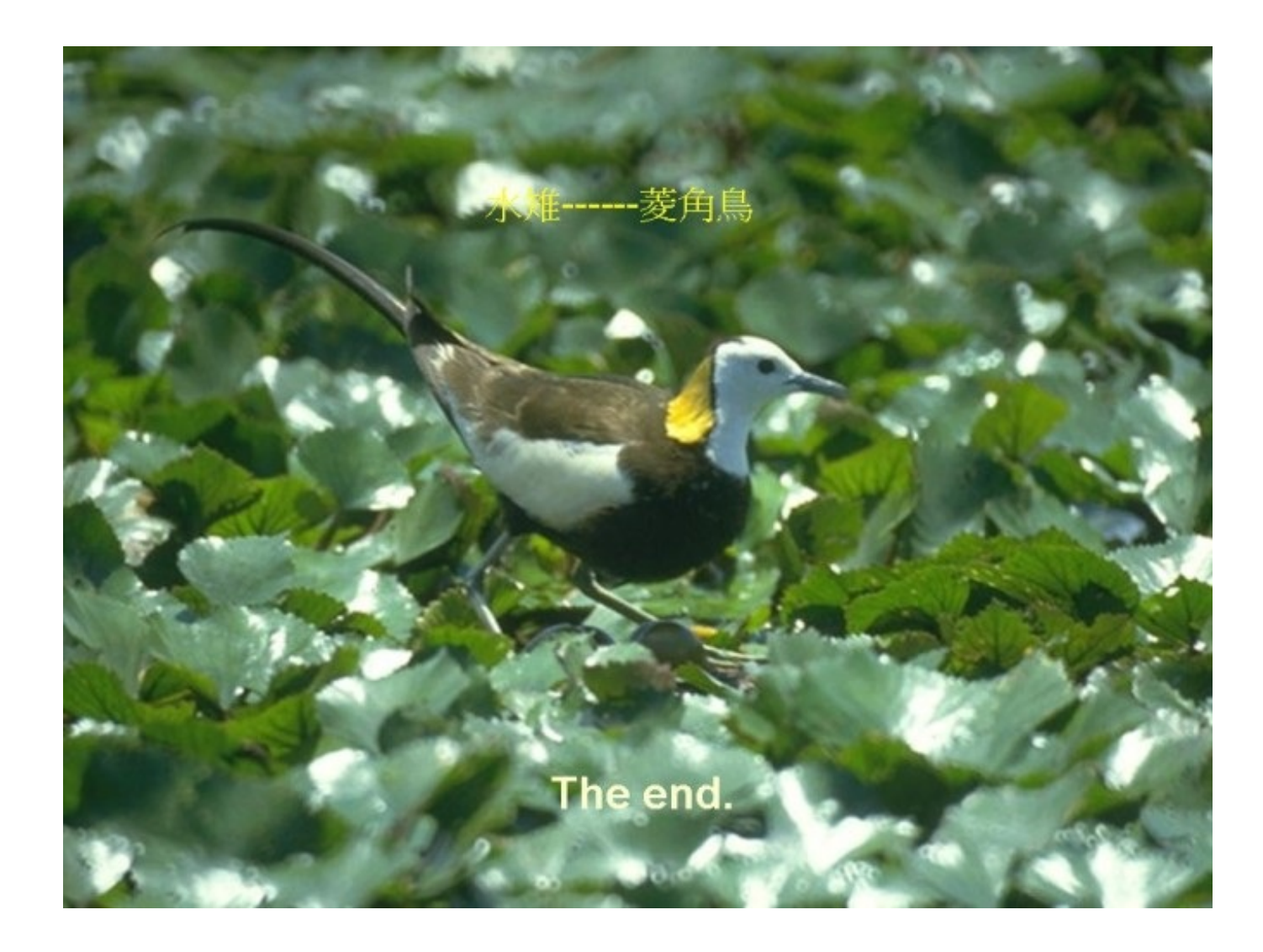